**Aminet**

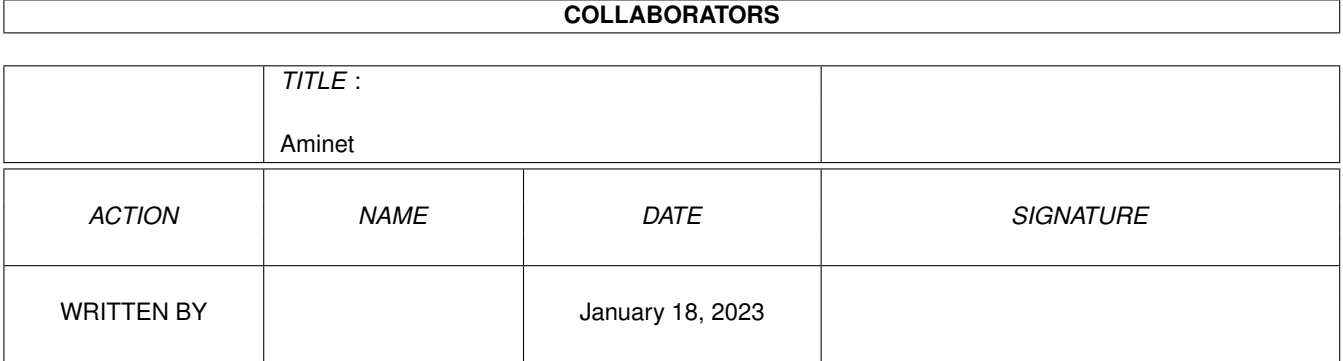

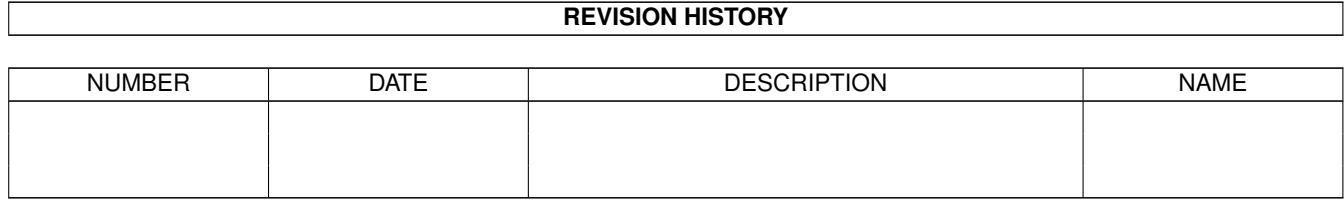

# **Contents**

#### [1](#page-3-0) Aminet 1 aminet 1 aminet 1 aminet 1 aminet 1 aminet 1 aminet 1 aminet 1 aminet 1 aminet 1 aminet 1 aminet 1 aminet

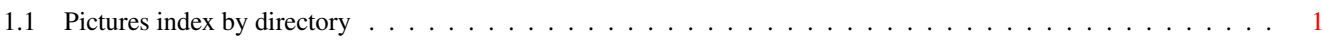

## <span id="page-3-0"></span>**Chapter 1**

## **Aminet**

### <span id="page-3-1"></span>**1.1 Pictures index by directory**

The pictures on Aminet CD 10

There are two ways to view the images on this CD. First, there is a database of thumbnail images that you can click to see the full size versions: PicZoo . Just pick 'Open' in the File menu and select the database you are interested in. AGA is recommended for this program but not required; you can change the screen mode to any HAM mode in the Preferences menu. See the documentation .

The other approach is to read the descriptions of the images (and anims) and click the ones that sound interesting for immediate viewing. Please select the subdirectory that interests you.

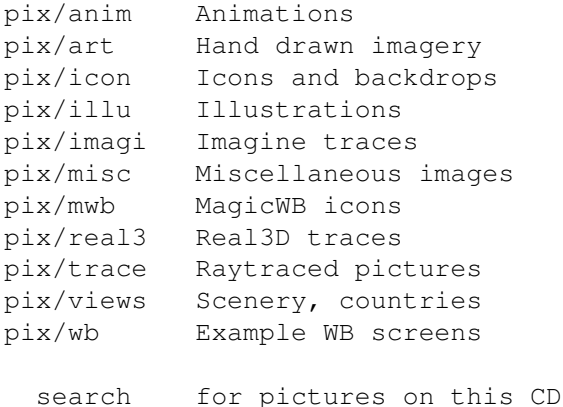